Fundamentals of Computing Week 12: 3.18 **–** 3.22

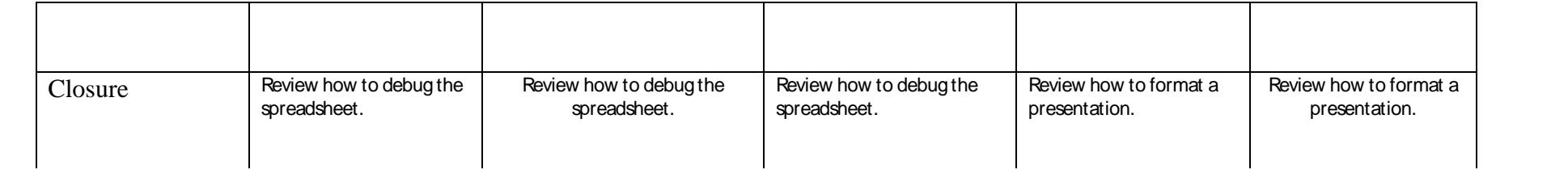